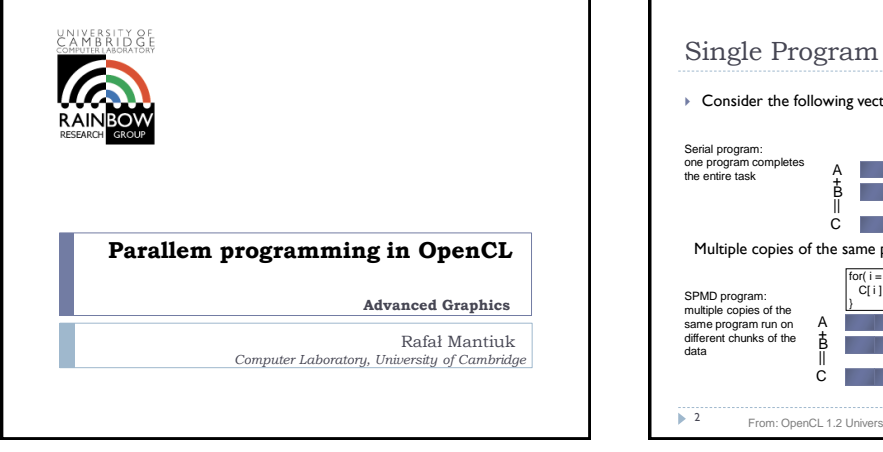

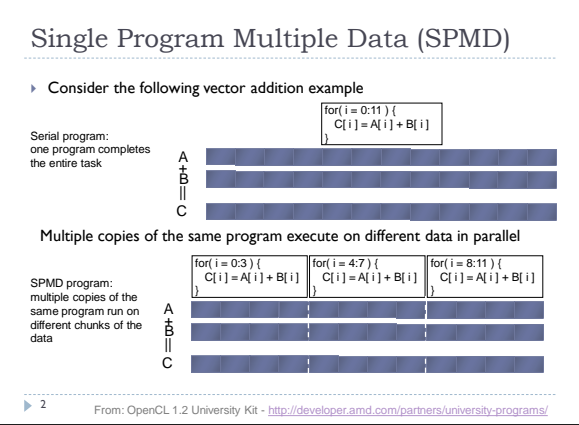

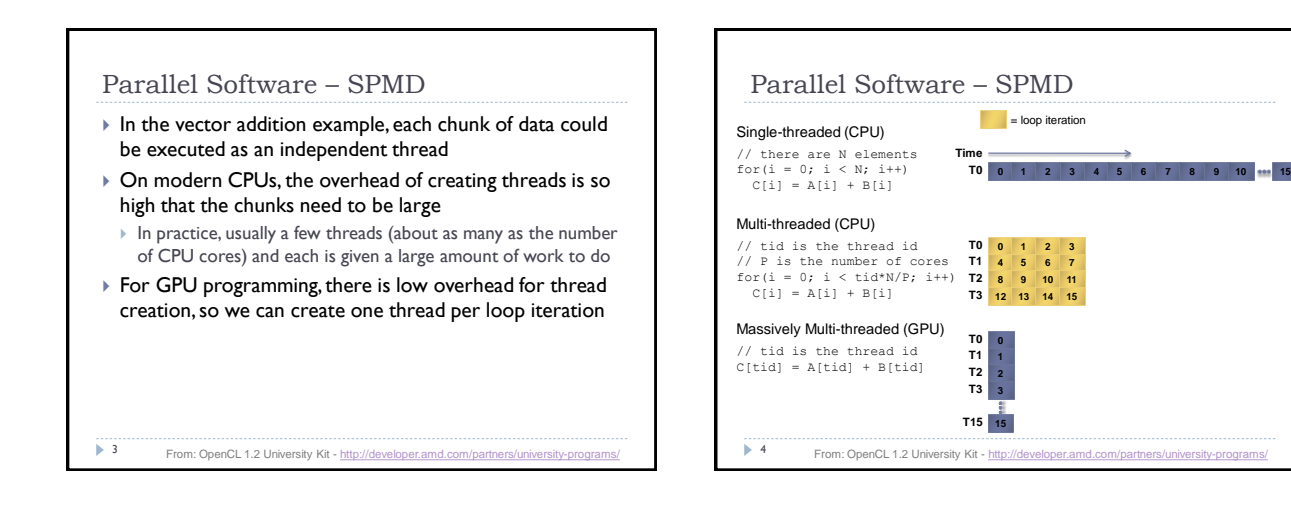

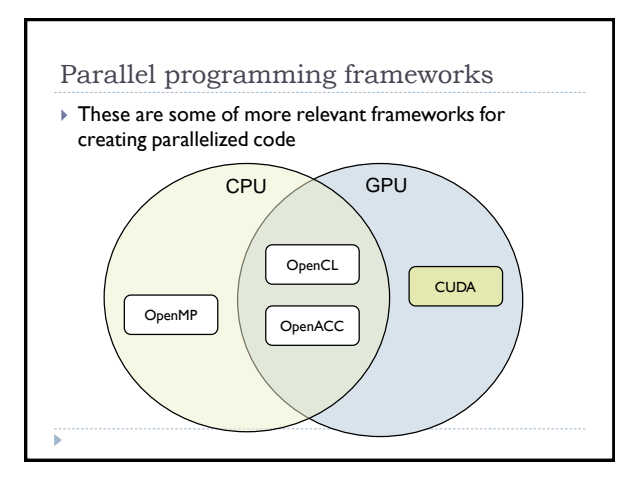

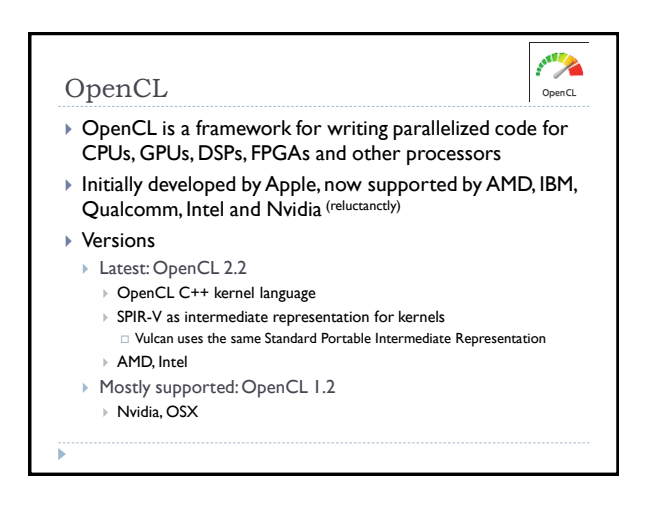

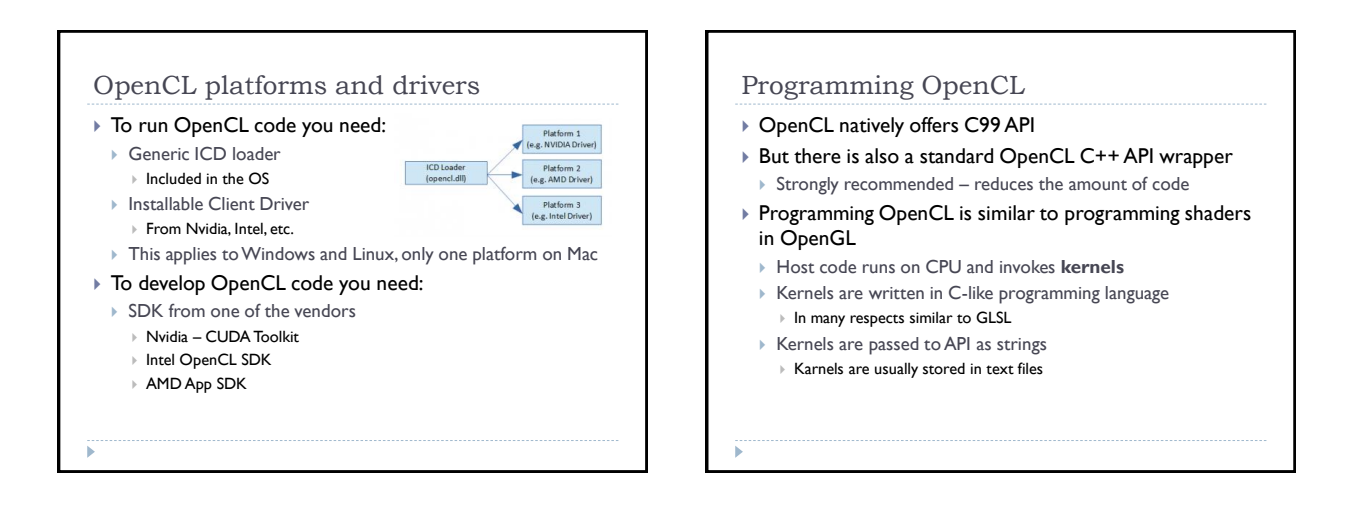

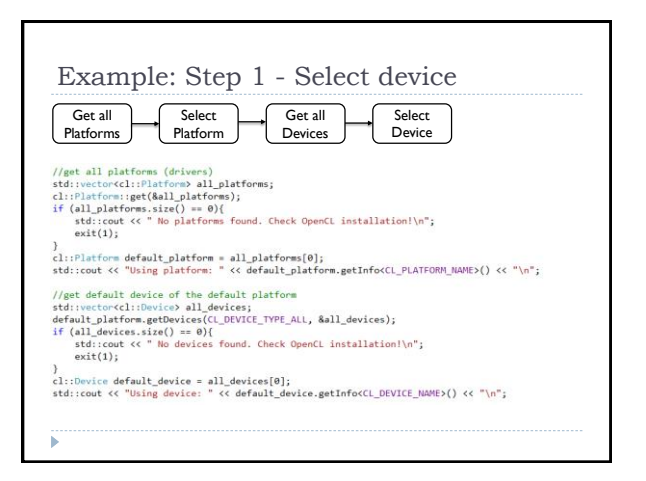

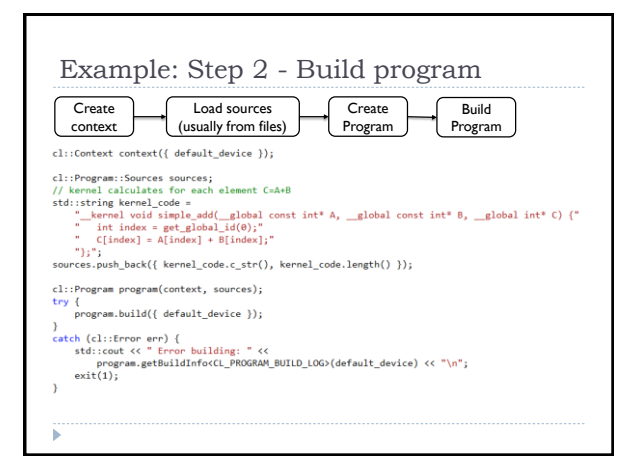

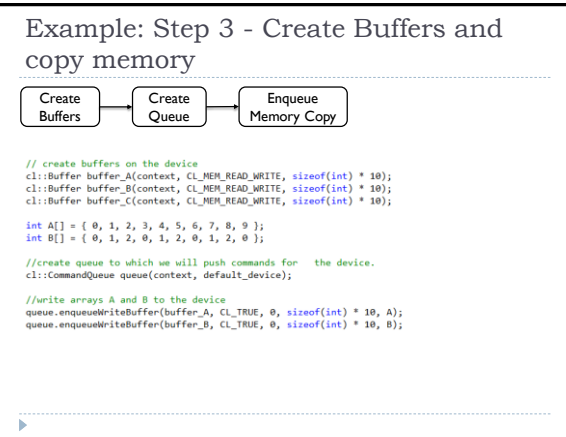

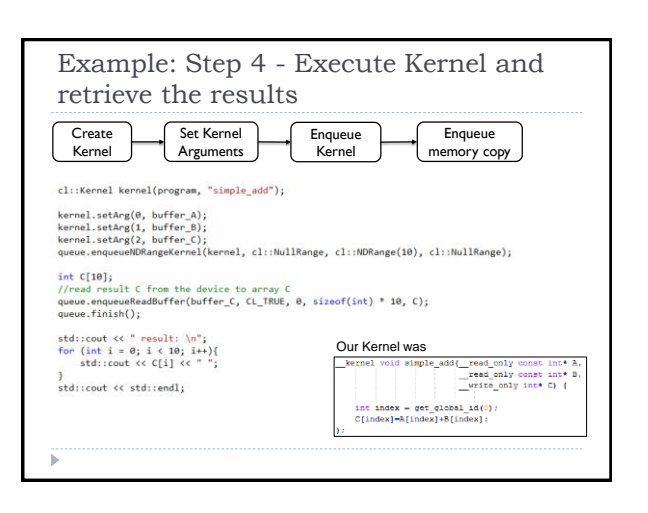

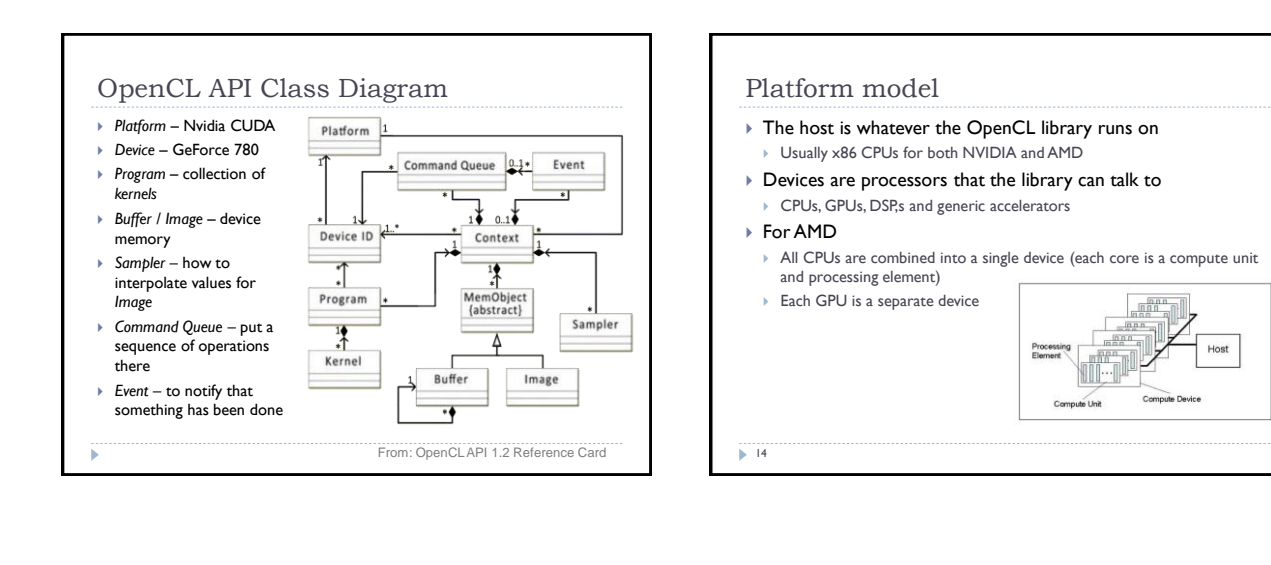

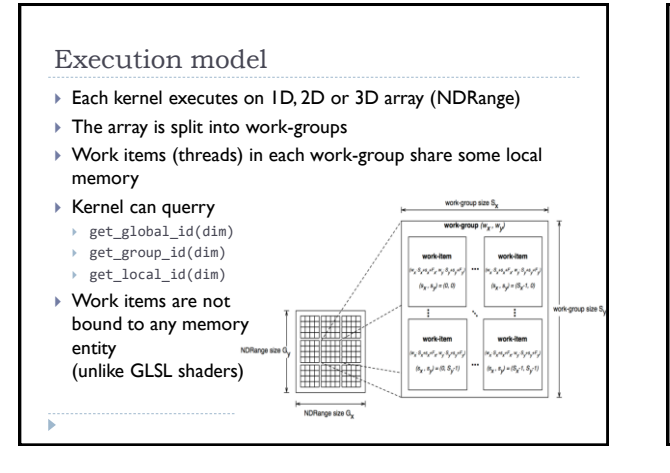

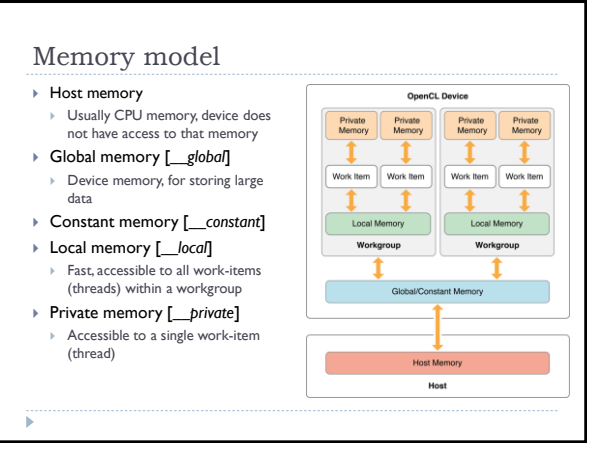

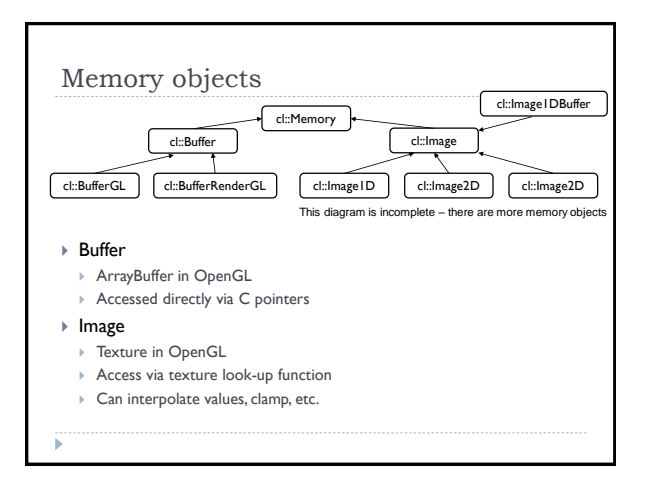

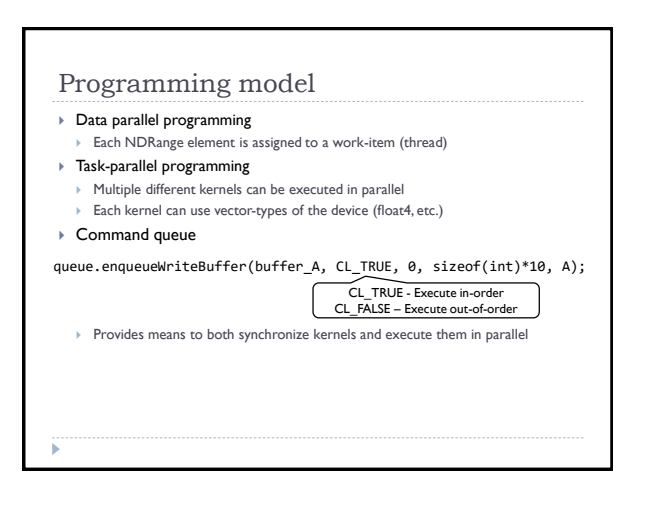

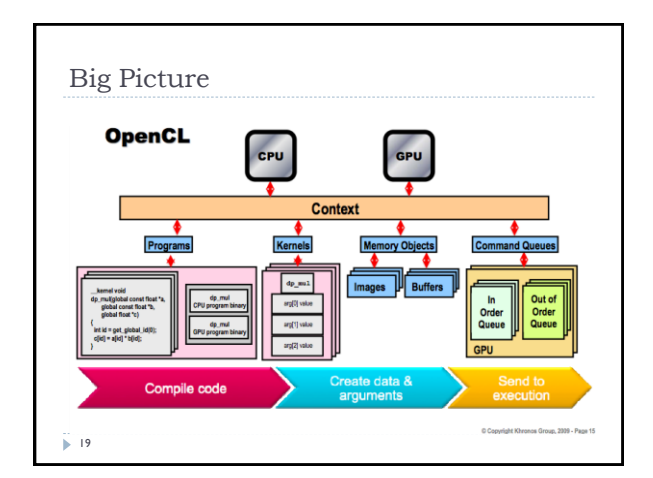

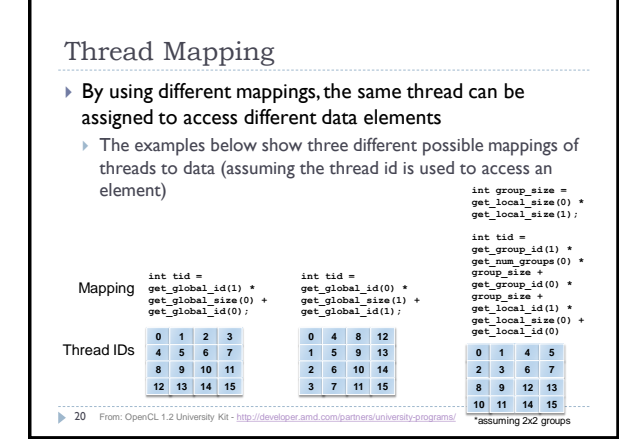

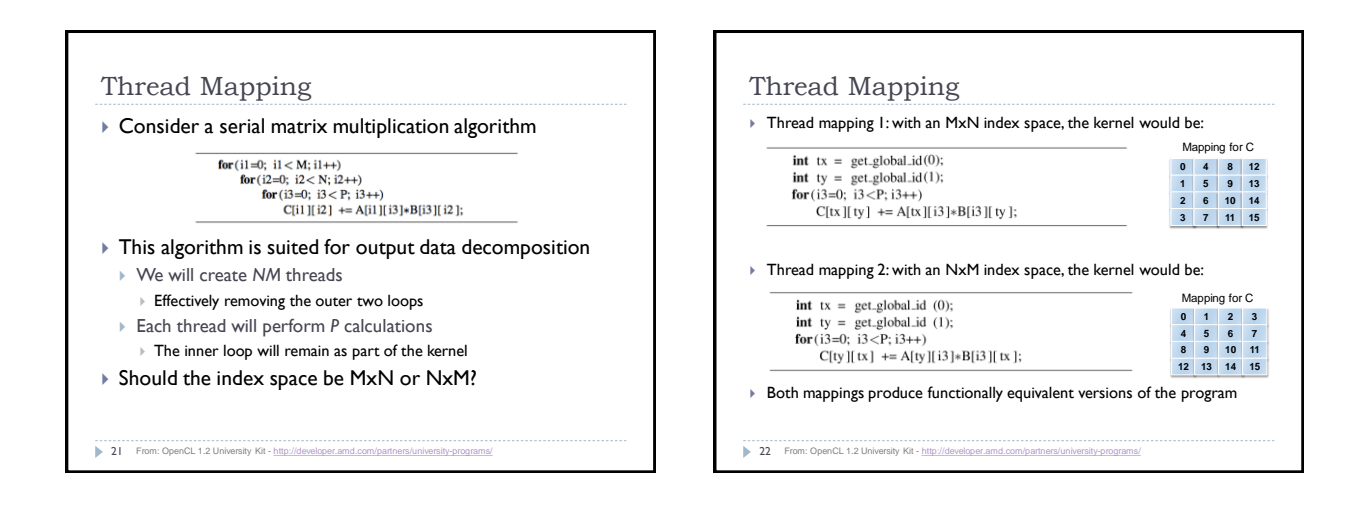

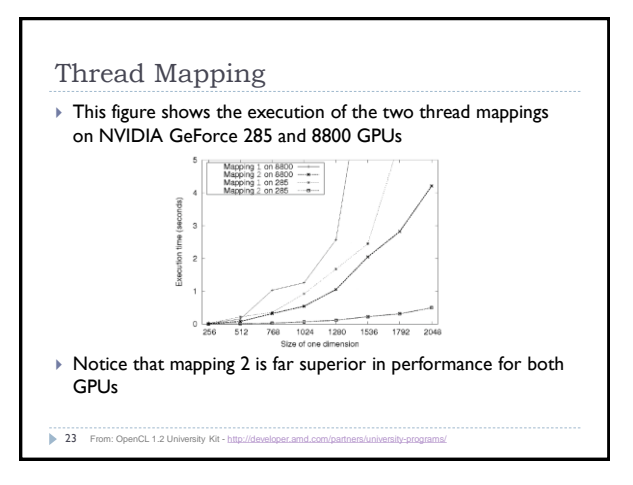

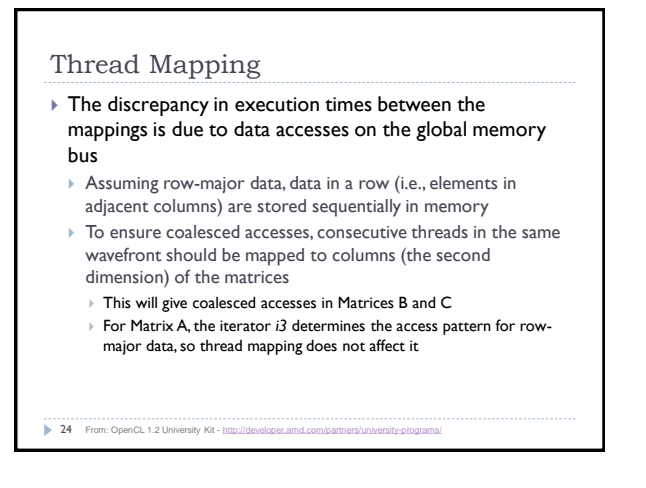

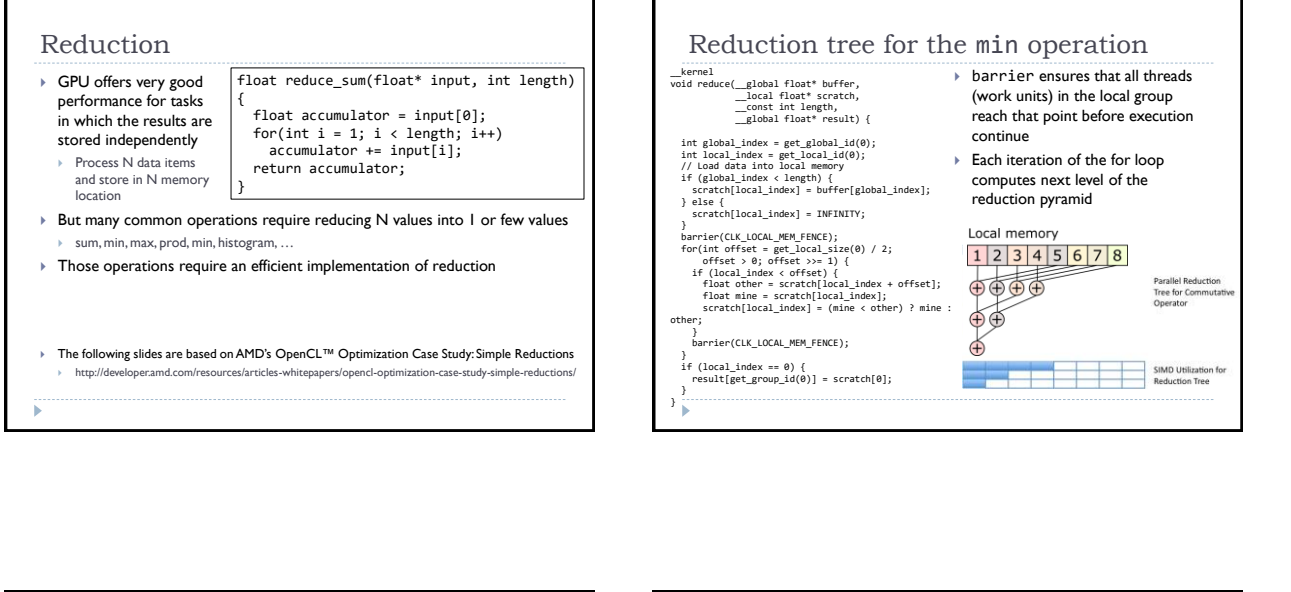

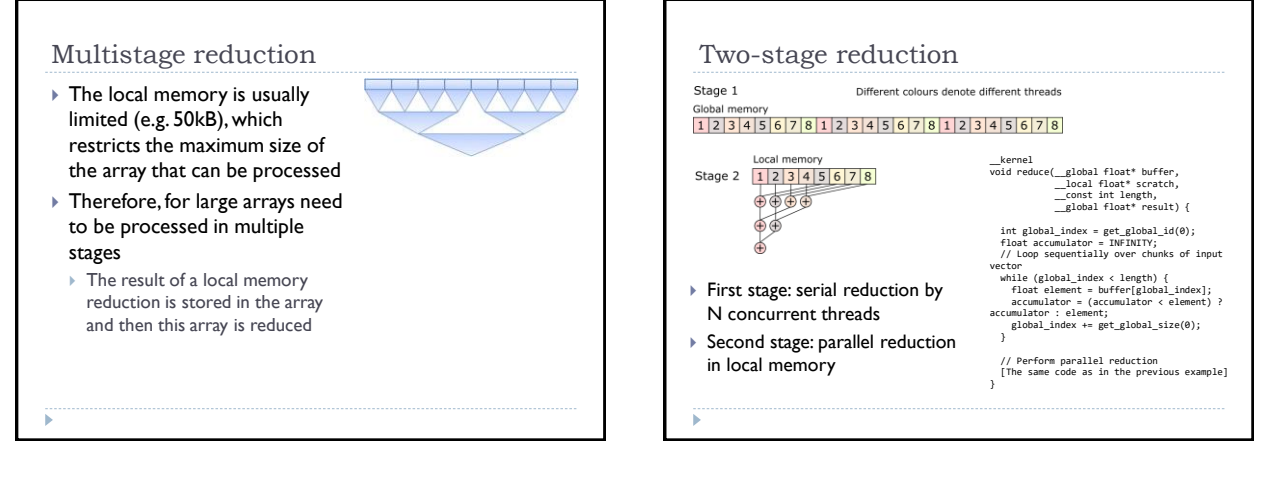

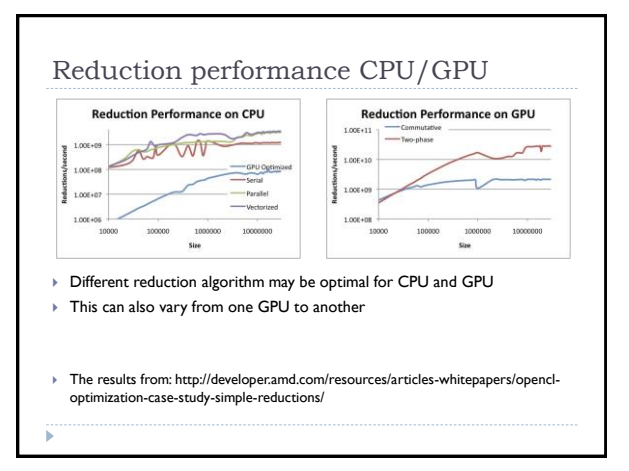

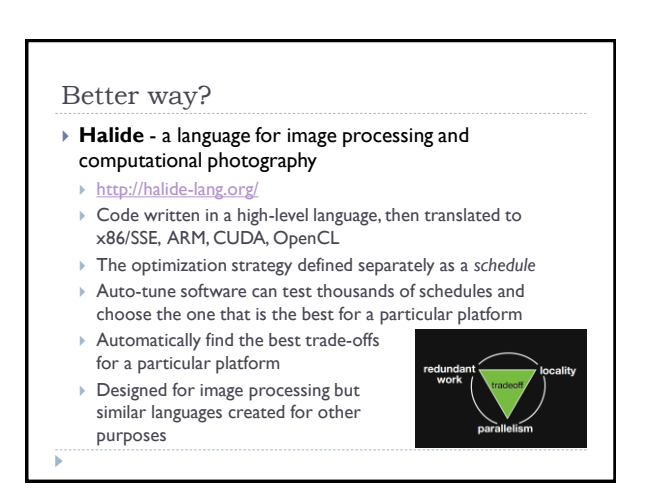

## OpenCL resources

- https://www.khronos.org/registry/OpenCL/
- Reference cards
	- Google: "OpenCL API Reference Card"
- ▶ Reductions
	- http://developer.amd.com/resources/articles-whitepapers/opencl-optimization-case-study-simple-reductions/
- ▶ OpenCL Courses
	- OpenCL 1.2 University Kit
		- Perhaad Mistry & Dana Schaa, Northeastern Univ Computer Architecture Research Lab, with Ben Gaster, AMD © 2011 http://developer.amd.com/partners/university-progr
	-
	- OpenCL 2.0 University Kit
		- ▶ Zhongliang Chen and Yash Ukidave, Northeastern University Computer Architecture<br>Research Lab with Perhaad Mistry and Dana Schaa, AMD © 2015

ï